**BuqSquashing:**

# **Geometry Classes**

Bastian Graser 16.01.2013

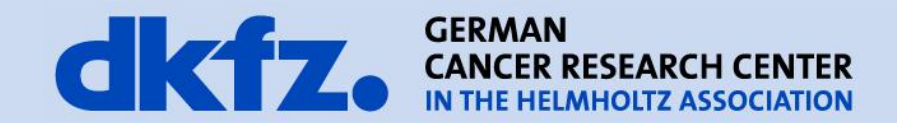

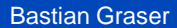

**Informatics** 

Medical and Biological

16-Jan-2013 Page 2 **What is a "Geometry"?** 

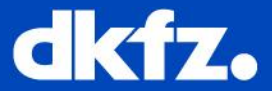

- jpg, png, bmp, tif, etc
	- **Dimensions**: 1024 x 768
	- **Pixeltype**: 24 bit (RGB, 3 x 8 Bit)

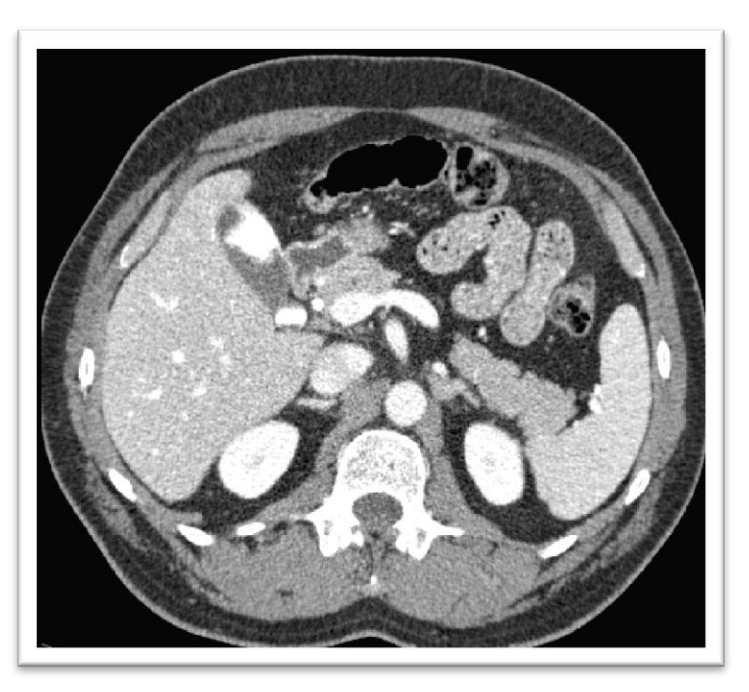

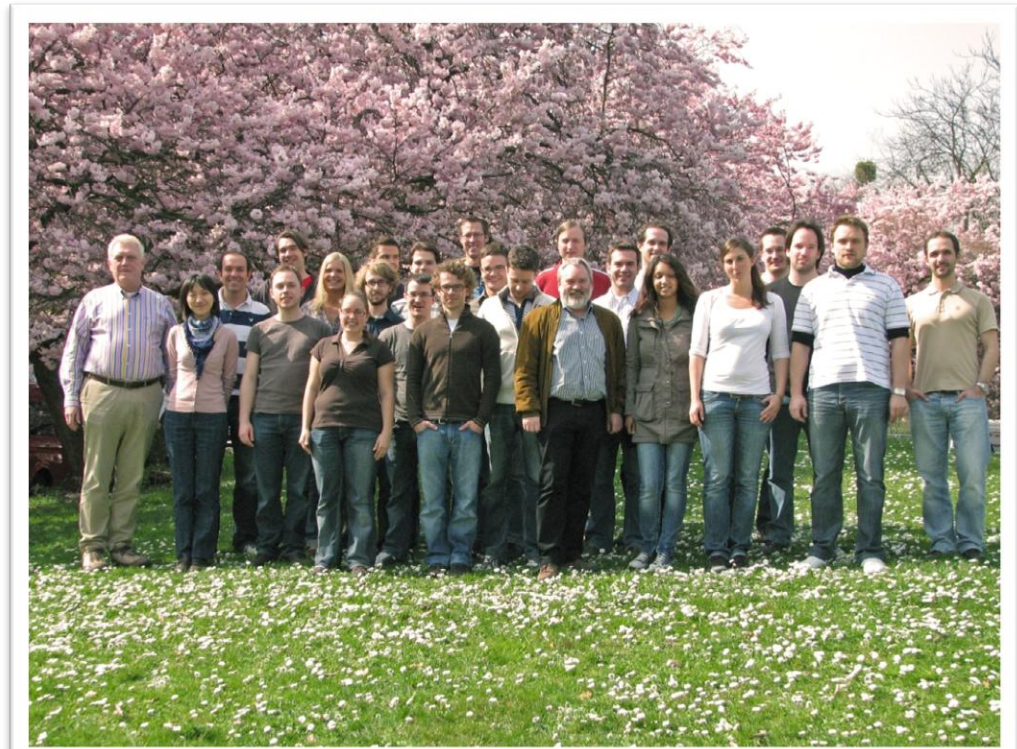

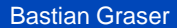

**Informatics** 

Medical and Biological

#### 16-Jan-2013 Page 3 **What is a "Geometry"?**

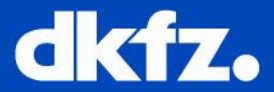

- jpg, png, bmp, tif, etc
	- **Dimensions**: 1024 x 768
	- **Pixeltype**: 24 bit (RGB, 3 x 8 Bit)

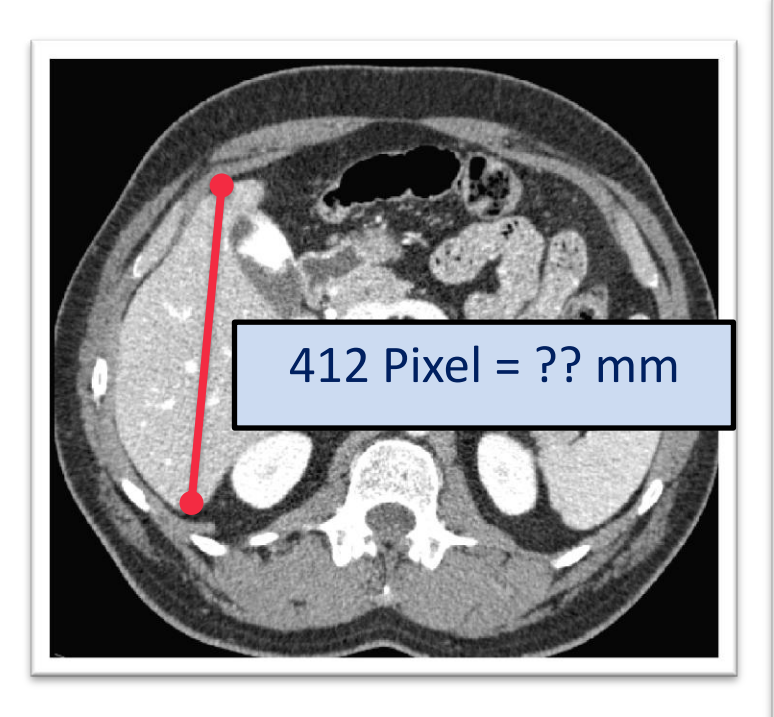

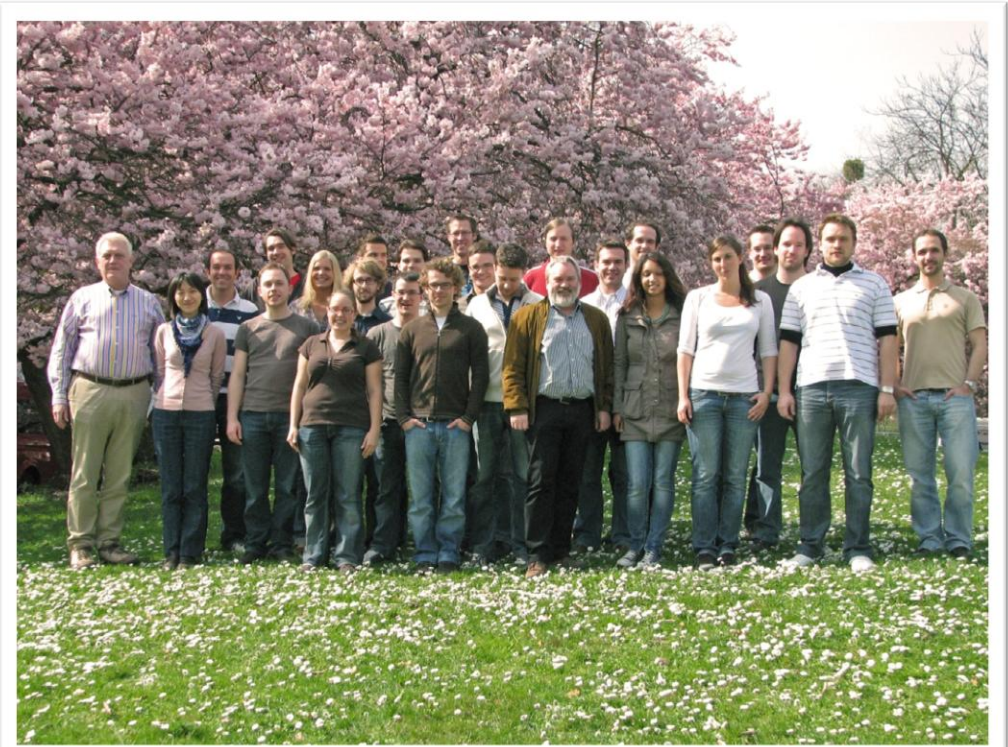

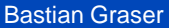

#### 16-Jan-2013 Page 4 **What is a "Geometry"?**

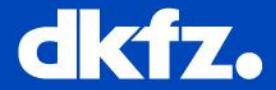

- "Geometry" Information
	- Dimension (2D, 3D, 4D)
	- Bounds (x-Min, x-Max, y-Min, y-Max,..)
	- Spacing (how big is a pixel in mm?)
	- Origin (shift to world coordinate system origin)<br>• Rotation (orientation in 3D)<br>• And the the  $\alpha$ Real WOIld'
	- Rotation (orientation in 3D)

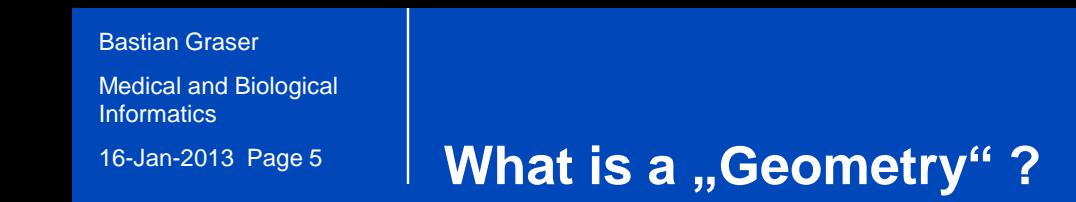

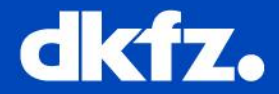

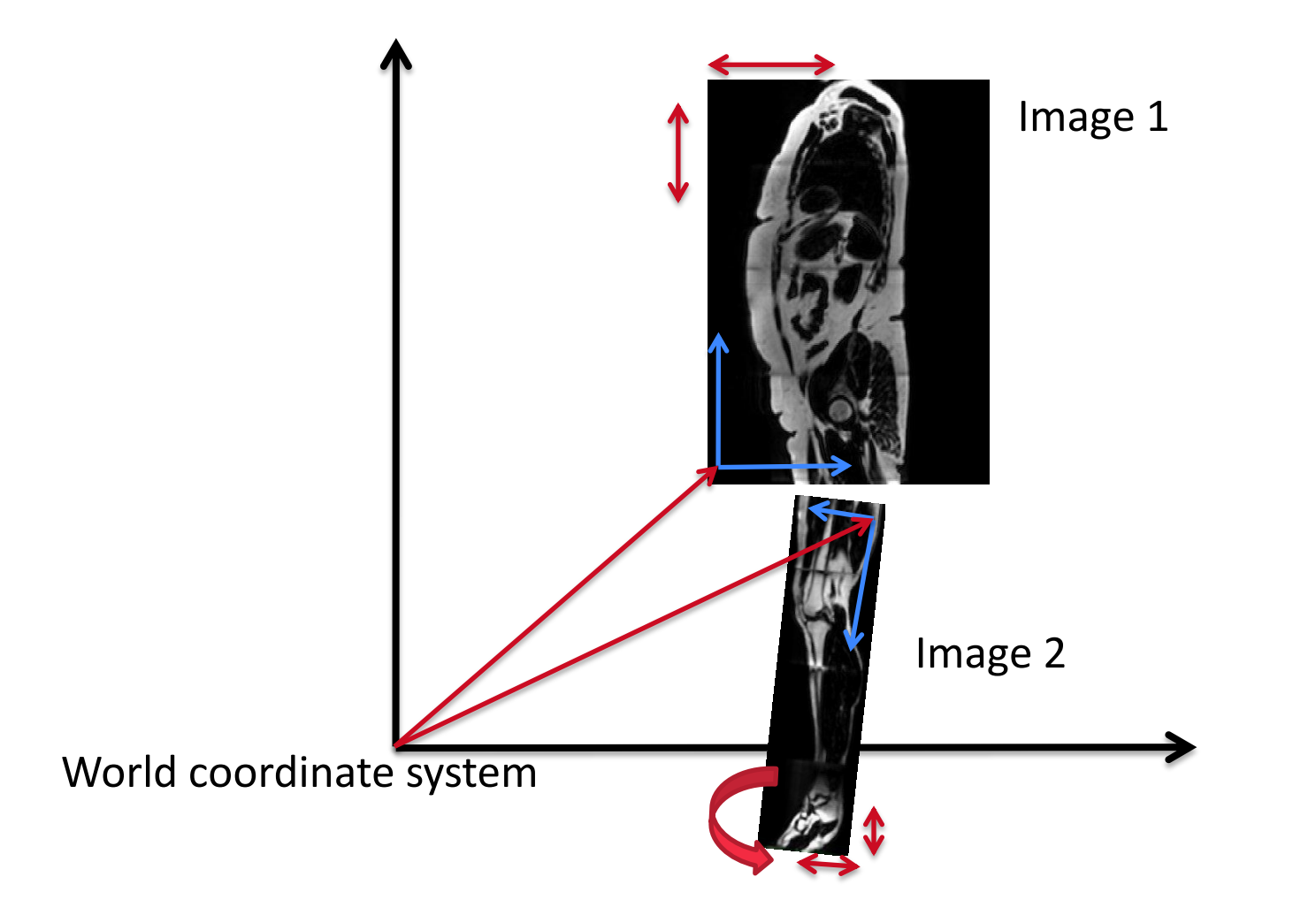

Bastian Graser

Medical and Biological **Informatics** 

#### 16-Jan-2013 Page 6 **Geometry Classes in MITK**

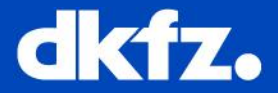

## **The essential "base class"**

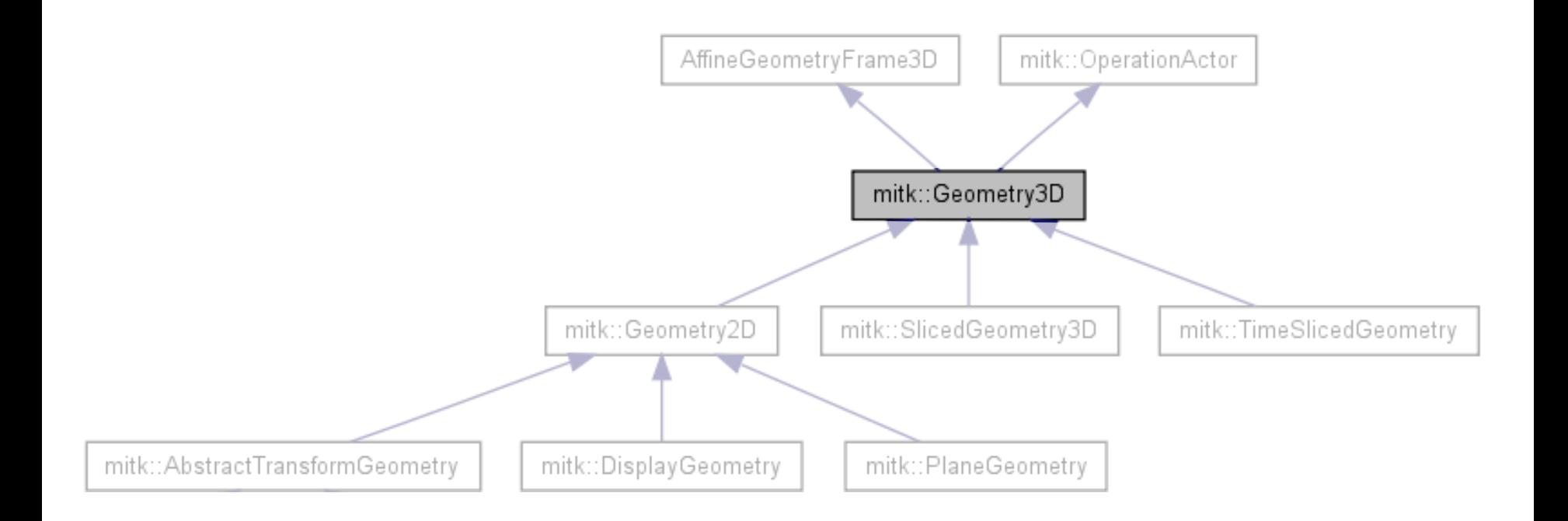

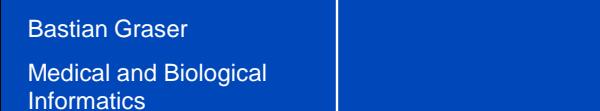

#### 16-Jan-2013 Page 7 **Geometry Classes in MITK**

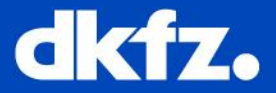

**4D**

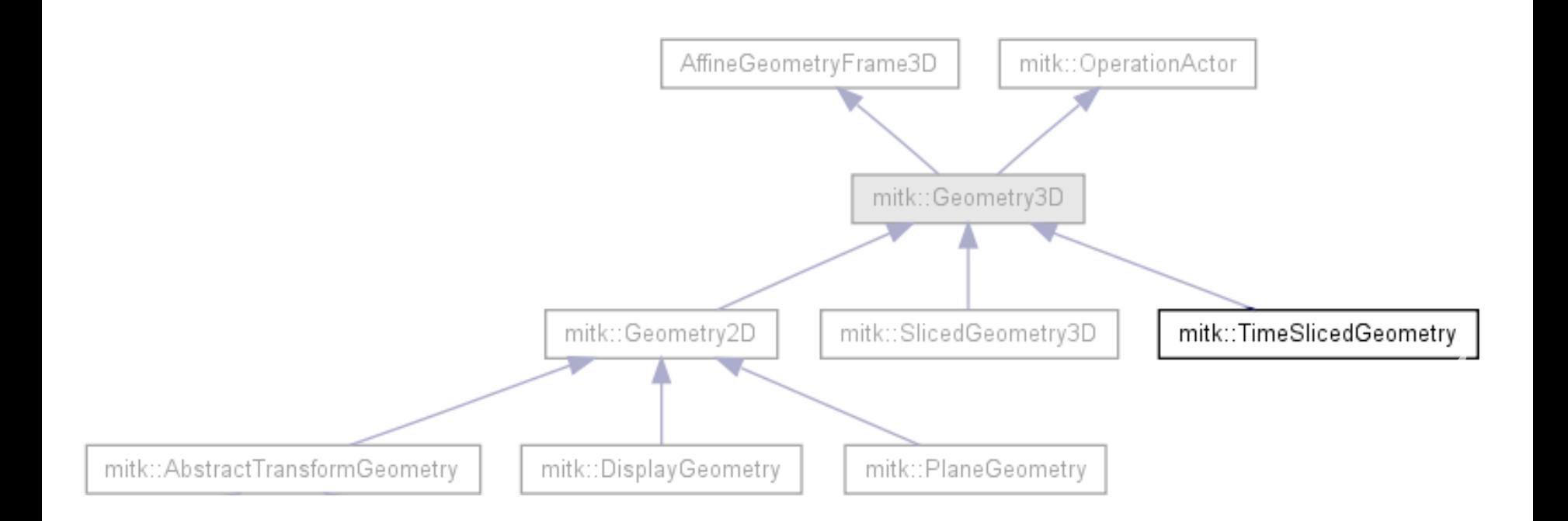

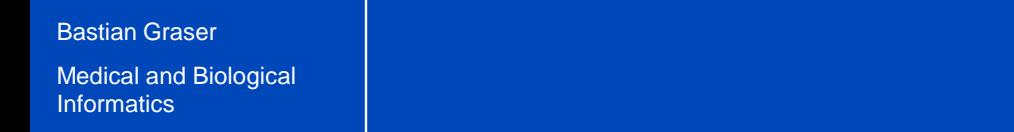

#### 16-Jan-2013 Page 8 **Geometry Classes in MITK**

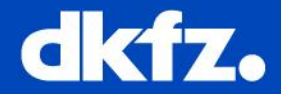

**3D**

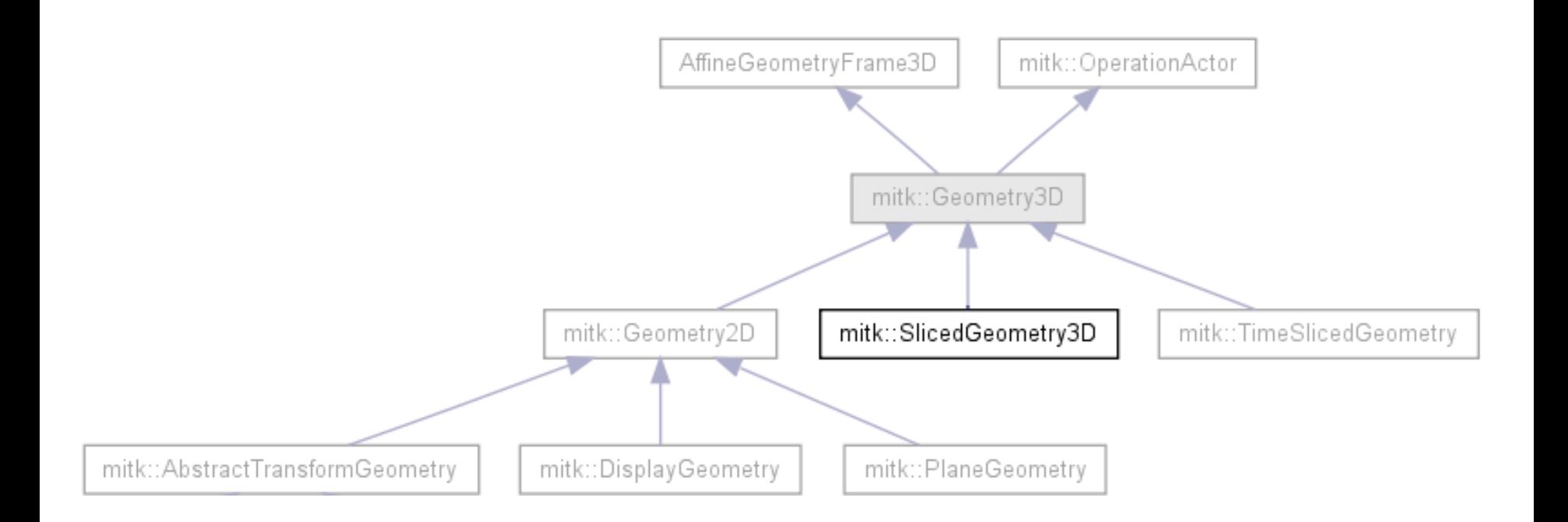

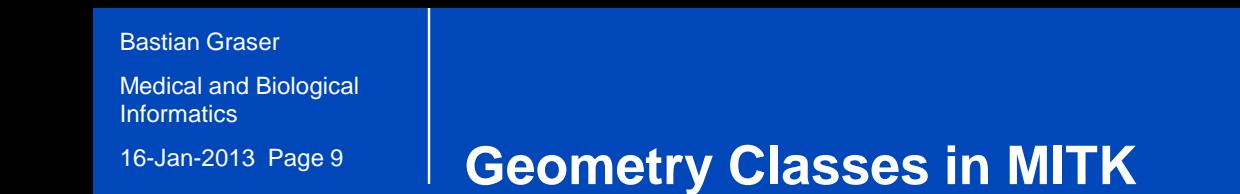

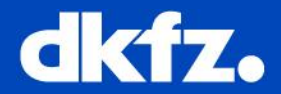

**2D**

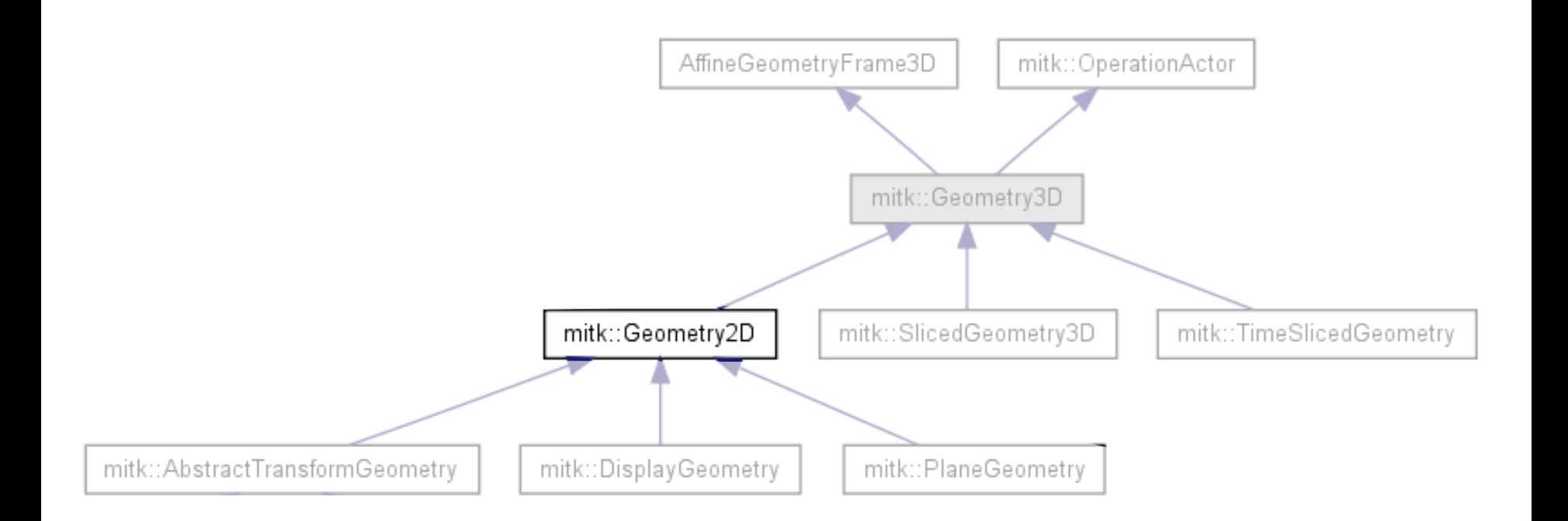

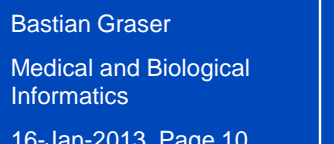

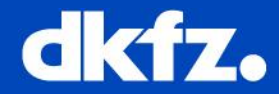

- Displayable objects must inherit from **mitk::BaseData**
	- mitk::Image
	- mitk::PointSet
	- mitk::Surface
	- ….
- BaseData holds a member "TimeSlicedGeometry"

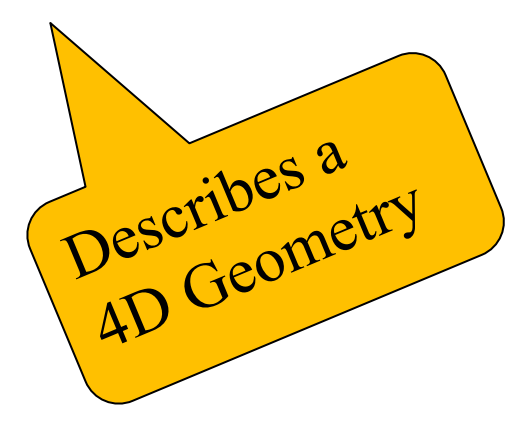

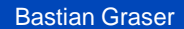

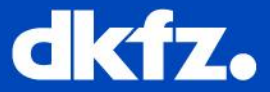

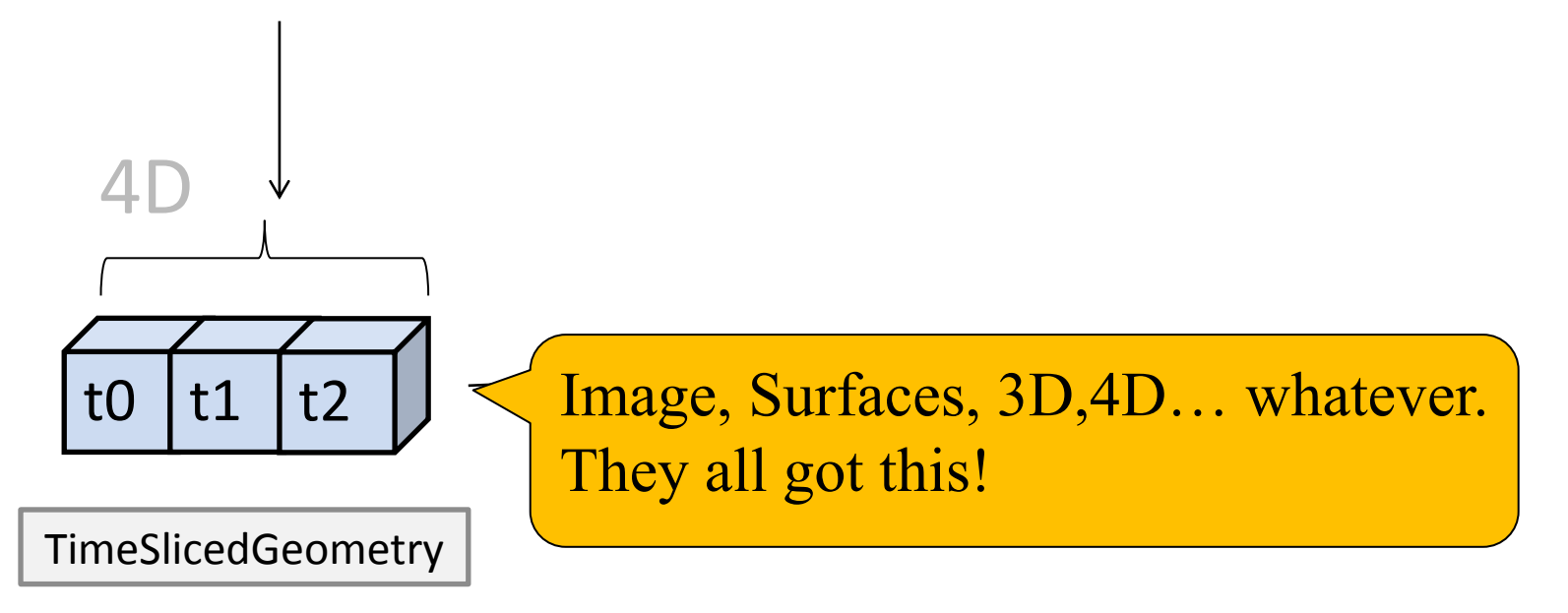

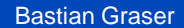

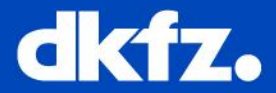

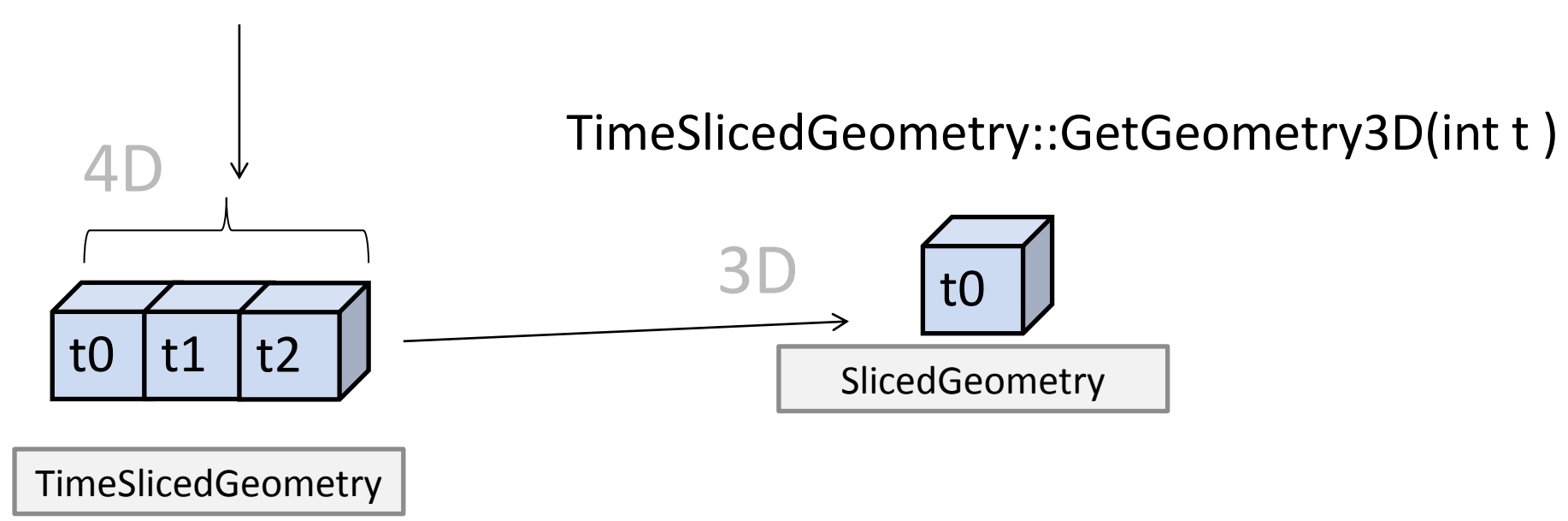

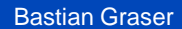

16-Jan-2013 Page 13 **Geometry Classes in MITK**

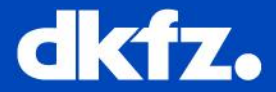

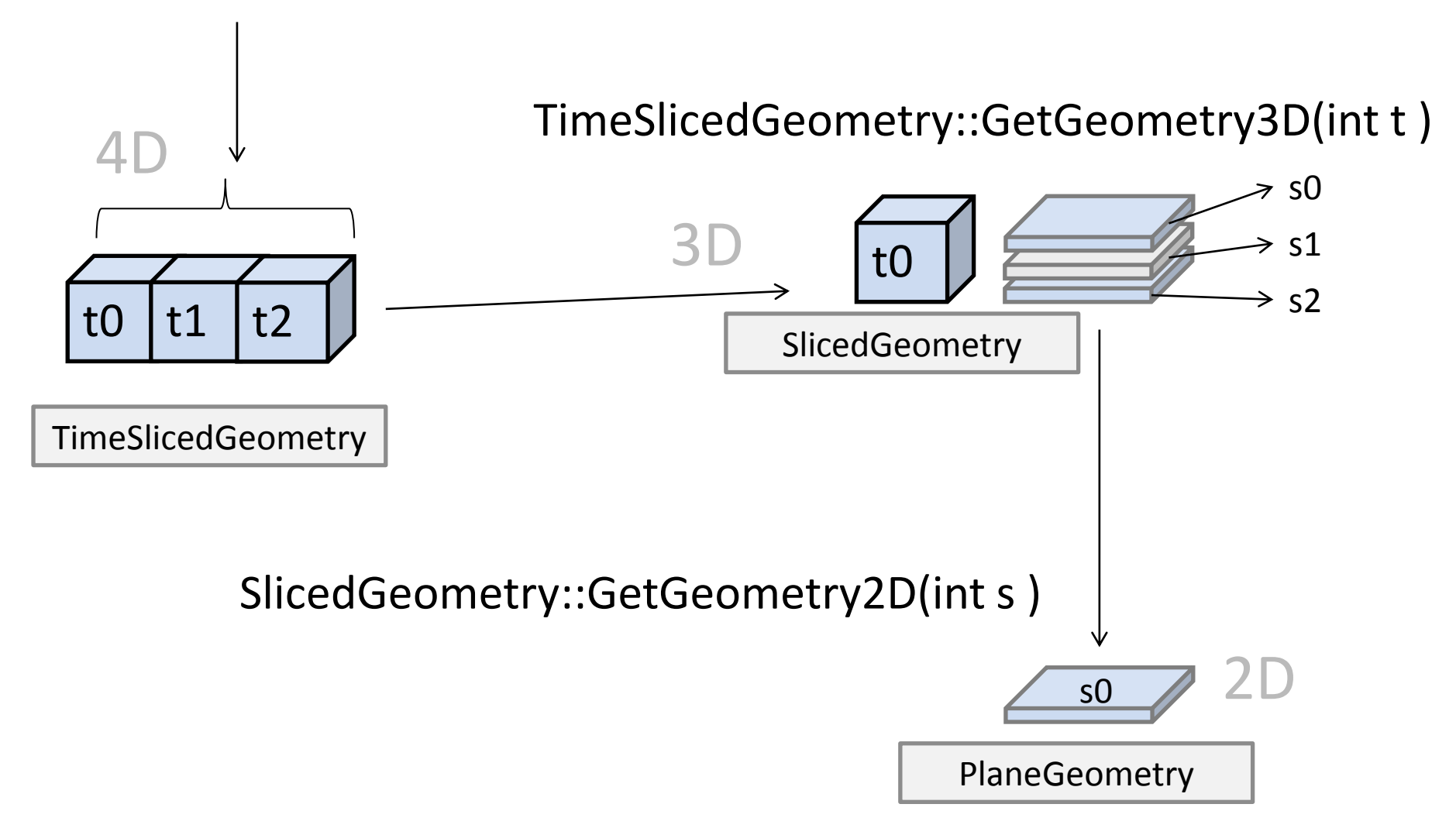

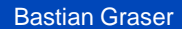

16-Jan-2013 Page 14 **Geometry Classes in MITK**

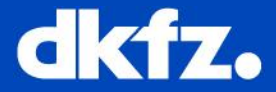

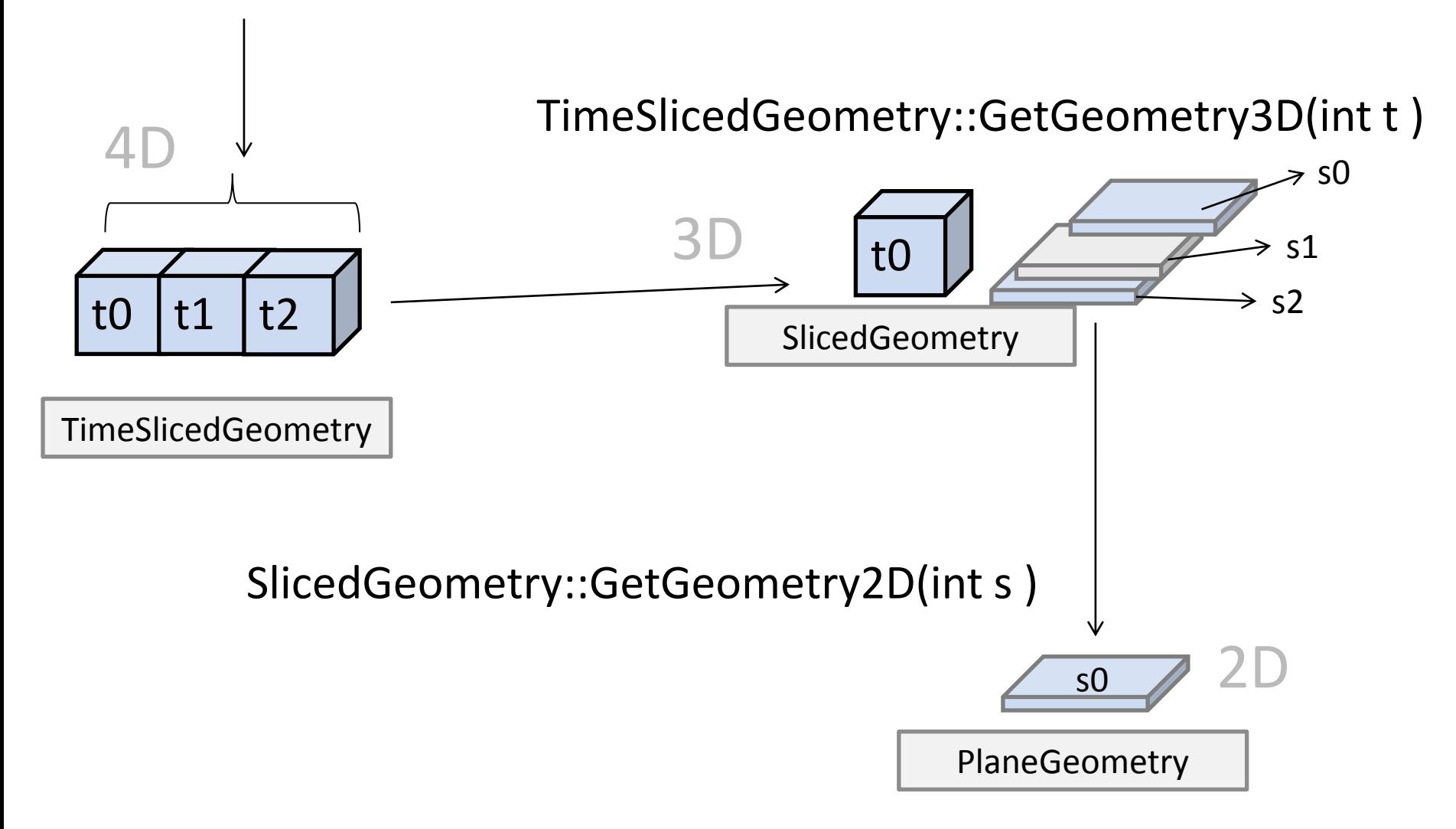

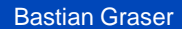

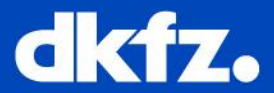

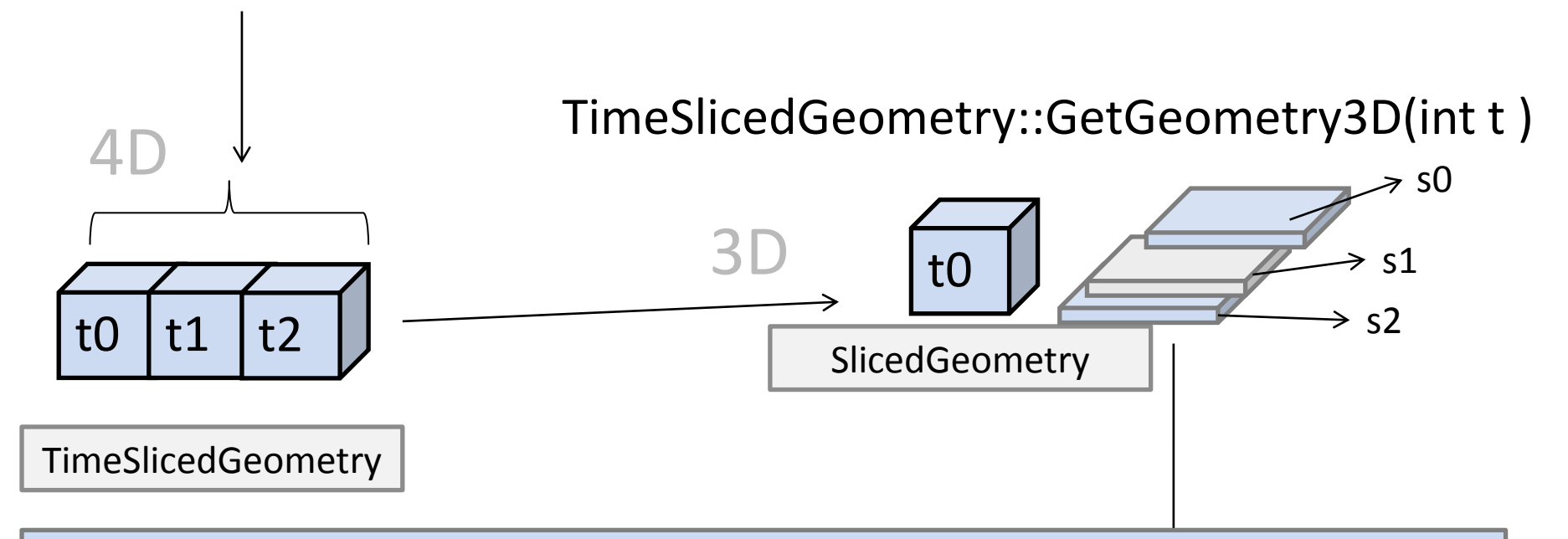

- Advantages
	- Missing Planes, Unequal Plane Geometries, Tilted Gantry ...

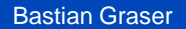

#### 16-Jan-2013 Page 16 **Keep in Mind**

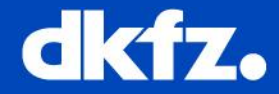

- Every "BaseData" Object has a TimeSlicedGeometry (4D)
- Geometries are nested
	- One 4D geometry contains a number of 3D geometries **and** is itself a bounding geometry
	- One 3D geometry contains a number of 2D geometries **and** is itself a bounding geometry

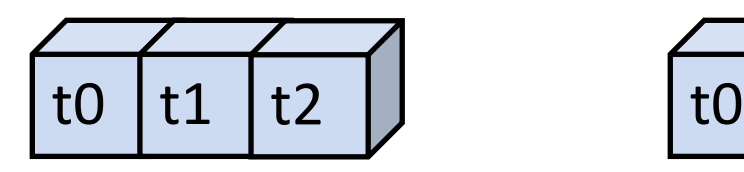

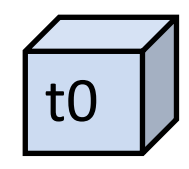

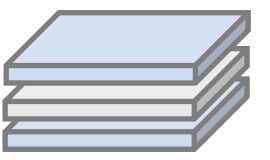

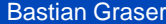

16-Jan-2013 Page 17

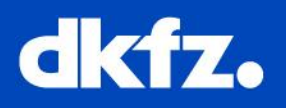

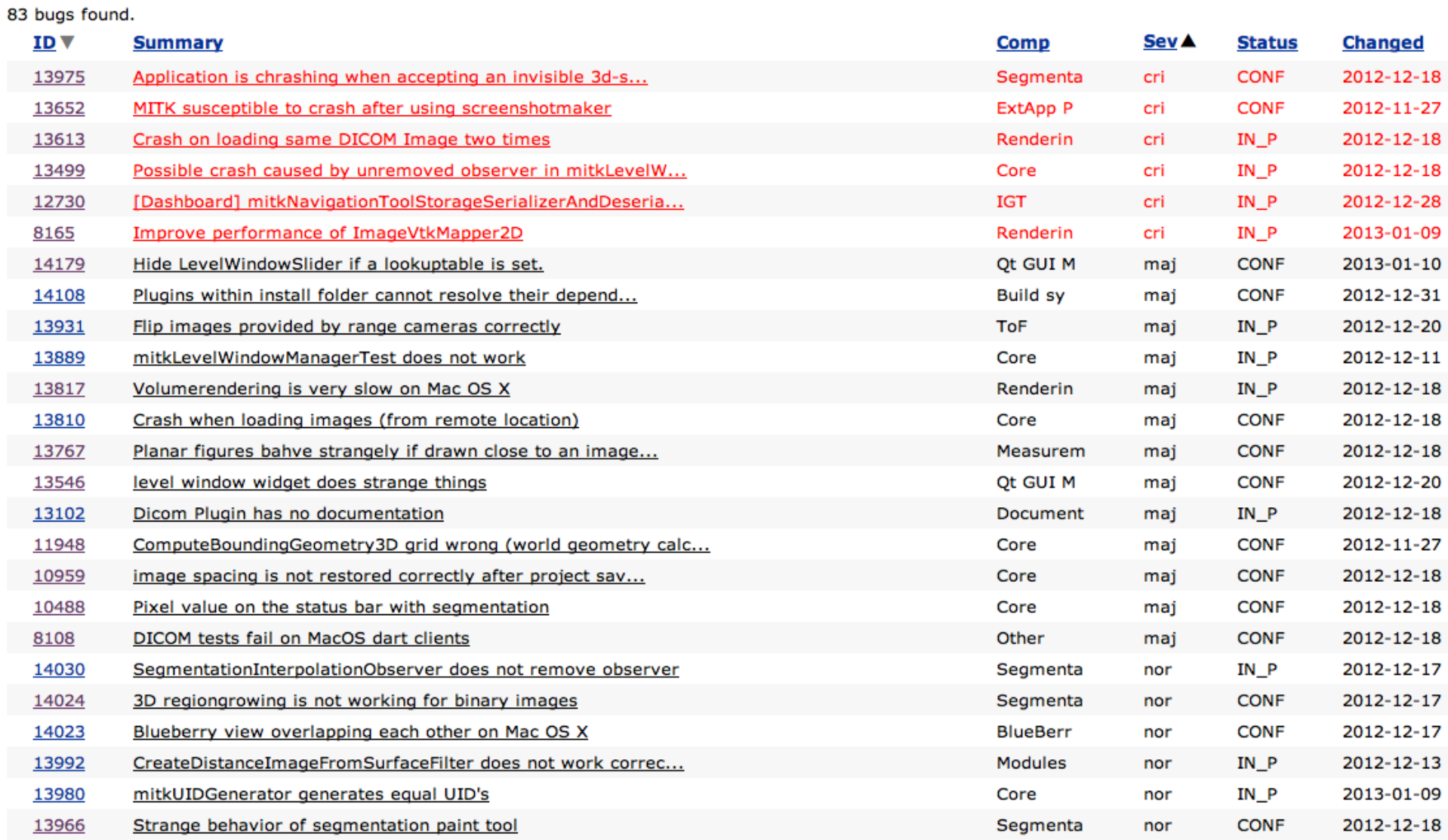